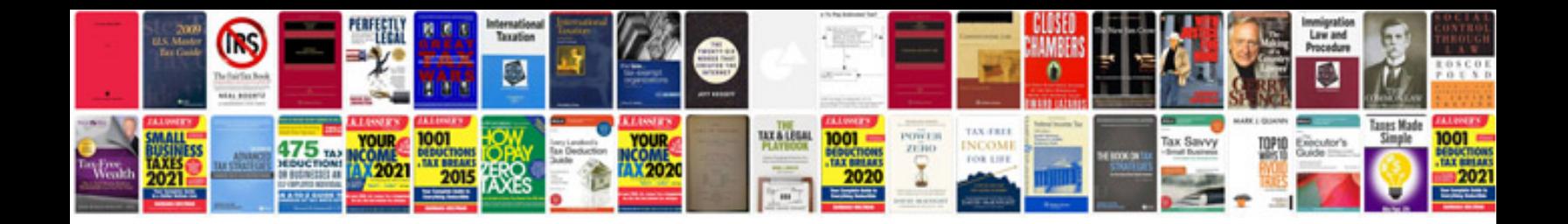

**Suzuki sj410 repair manual**

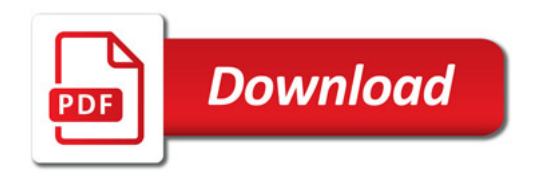

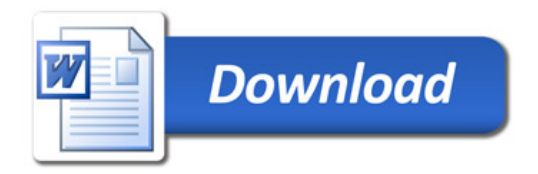